**AutoCAD Crack [Updated] 2022**

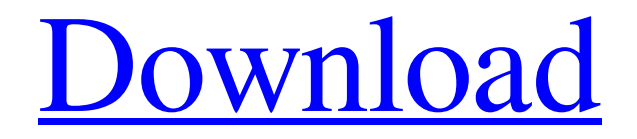

**Leader Download** 

## **AutoCAD Download [Updated-2022]**

History AutoCAD Crack was originally developed for the desktop minicomputer, and was first commercially released in December 1982. Users could start drawing and editing at any time and each drawing was recorded on the user's desktop minicomputer. By the time the first version of AutoCAD was released, computer graphics were sufficiently powerful to allow the user to see the end result of a drafting operation, even on a desktop computer with a limited graphic resolution. A computer graphics system called Print & Enhance or simply P&E was added to AutoCAD for users to interactively view and modify text, line and point styles, colors, and line widths. With this feature, users could create the

printed version of a drawing, creating "hard copy", without having to print it out on paper. Other features of AutoCAD for the desktop minicomputer include object snaps and the ability to move and

rotate the object in the drawing. Because desktop minicomputers could not move very fast, in 1984, a version of AutoCAD was developed for a Motorola 68000-based minicomputer, the Motorola 68000 family. In 1986, a version of AutoCAD for the Apple Macintosh desktop computer was released. The Macintosh AutoCAD was released on a floppy disc with a two megabyte (MB) capacity. Because of the limited capacity of the floppy disk, it was also the first version of AutoCAD to be delivered on a CD-ROM. The Macintosh version was actually a system file image, containing a copy of AutoCAD for the Apple Macintosh. The floppy disc was used to store the AutoCAD installation file, which was then loaded into memory, after a starting sequence was run. The AutoCAD installation file was only 20 KB in size. Using AutoCAD for the Apple Macintosh, users would first load the AutoCAD installation file, then run the AutoCAD application. The graphics of the application were then set to Mac-like quality. The user would be able to see the graphics on the screen, but the drawing on the screen would not be recorded on the screen. Once a drawing was started, the drawing would be saved into the Apple Disk System. A drawback of this method was that the AutoCAD application would not "work with" Apple's file management system. This meant that users would have to manually put the AutoCAD application

on their hard disk. The Macintosh AutoCAD was released in two versions: Basic for

#### **AutoCAD Crack With Serial Key Download For PC [Updated-2022]**

3D modeling 3D modeling software has a different focus. CAD applications focus on the graphical representation of design ideas, whereas 3D modeling software focuses on the representation of solid models. Different software can be used for either purpose. Some CAD software supports the following formats: STL 3D Studio Max C4D Lightwave Pro/ENGINEER (object modeling software) The following software provides some, but not all, of these features: Lightwave 3D (object modeling software) Fusion 360 (3D modeling software) 3ds Max (3D modeling software) SketchUp (3D modeling software) 3D Studio (CAD software) Blender (3D modeling software) Rhino (CAD software) Meshmixer (3D modeling software) CAD visualization CAD visualization software extends the standard CAD environment by including a visualization environment. Some software are: FreeCAD Fusion 360 (3D modeling software) DraftSight (CAD visualization software) Synfig (CAD visualization software) Blender (3D modeling software) See also Comparison of CAD editors for Unix Comparison of CAD software Comparison of CAD software for metalworking Comparison of CAD software Comparison of CAD systems Comparison of CAD and CAE software List of CAD software List of geometry software References External links CAD Central (CAD Toolbox) – CAD resource center 3D CAD – information on various CAD applications. CAD Application Directory – CAD Application directories for the 21st century. Cadforum (CAD forums) – CAD forums worldwide CAD in germany. – German CAD forums FreeCAD Wiki – FreeCAD wiki Category:Computer-aided design software Category:Computer-aided engineering Category:Construction softwareThe present invention relates to a liquid crystal projector which projects a magnified image onto a screen using a liquid crystal panel, and, more particularly, to a liquid crystal projector which provides superior image display quality for each section of a screen. A conventional liquid crystal projector has been known which projects an image onto a screen using a liquid crystal panel and enlarges it by a projection lens. The image projected onto the screen by the conventional liquid crystal projector may be displayed on a screen having various sizes, and thus its size becomes larger as it is enlarged. For example, as 5b5f913d15

### **AutoCAD Crack [Mac/Win]**

Open Program -> Installations -> Autodesk -> Autocad 2017 64-bit -> Autocad 2017 64-bit -> Activation Key Using the Keygen When you open the program, you will see a lot of error messages. You need to ignore them and save your work. The error messages appears when the program is setting up and initialize. If you see error message appearing on the screen, keep on reading and follow the procedure below to correct. 1. Go to File -> Options -> Options 2. Check the Show dialog when running as administrator check box. 3. Close the window and accept the changes. 4. Close Autocad. 5. Open autocad to setup again. Secondary repair of abdominal wall hernia: our results with a new approach. To evaluate the outcome of a new technique of closure of the hernial orifice (a procedure technically simpler than others described in the literature) in terms of post-operative pain, recurrence, and complications. The secondary repair technique was used in 78 patients who underwent surgery for primary or recurrent abdominal wall hernias. The median follow-up was 40 months (range 24-102 months). There were 67 (86%) primary and 11 (14%) recurrent hernias. At 6-month follow-up, 93% of patients were completely asymptomatic. Early postoperative complications occurred in 17 (22%) patients, and there was no recurrence of hernia or chronic pain. This technique may be an effective treatment option for primary and recurrent abdominal wall hernias.In an electrophotographic image forming apparatus, the surface of a photoreceptor is uniformly charged by a charging roller and then the surface of the photoreceptor is exposed by an exposure device to form an electrostatic latent image. The electrostatic latent image is developed by a developer and the toner image is then transferred to a recording medium. In addition, a non-image region which is not exposed on the photoreceptor and which remains after the transfer of the toner image, that is, a so-called "transfer residual toner", is removed by a cleaning device. In this regard, a conventional cleaning device is configured so as to include a cleaning member that rotates while pressing a photoreceptor or a cleaning member that moves back and forth while pressing a photoreceptor. The cleaning member or the photoreceptor is configured to include a blade-shaped portion

#### **What's New In AutoCAD?**

Create your own labels using Autodesk's Print Label for AutoCAD tool. Print directly to label sheets and record common process steps. Make edits to existing CAD models automatically. You can select and edit thousands of points and lines in a model with a click, without any scripting. (video: 1:41 min.) Drafting Components in Solidworks: Import CAD models into Solidworks, create solid shapes using standard Solidworks models and create 2D solid models. (video: 5:33 min.) Keep your drafting drawing fresh by changing styles and customize your data table with any style you like. Keep your engineering or architectural drawing workflow organized by assigning a style to a set of documents. Create new styles and apply them to existing documents with a click of a button. Re-use your comments and add your own to the model to create professional documents. Adjust and track the status of your projects. Manage documents easily and easily collaborate with others on a project. (video: 3:12 min.) Next Generation Surface Intelligence: GeoMatch Surface: Make surface area comparison quick and easy. Change a size attribute and compare between two surfaces with a click. Calculate surface areas and

overlaps, or create a surface mask. (video: 5:53 min.) Drill down quickly through the surface of a model. See attributes and colors of individual points or sections on the surface of a model. (video: 5:20 min.) Import scanned images directly into the drawing. Plotter Support: Add camera support to your model. Use camera images directly in your drawing or add camera views to existing drawings. Create professional-quality images of your drawings. Keep your documentation clean and simple by using standard image files. Analyze your drawing and compare it to other drawings using a new way to display your models. Easily turn any drawing into a Web page or create presentations. (video: 1:40 min.) Precision 3D Printing: Use 3D printing technology to create pieces that are one-of-a-kind. Add dimension and a texture to an object for a tactile feel. Print or create parts directly from a model. (video: 1:44 min.) CAD Digital Signage and LED Signage: Create beautiful digital signs, digital billboards

# **System Requirements For AutoCAD:**

OS: Windows 10 Windows 10 RAM: 2 GB 2 GB CPU: 2.0 GHz 2.0 GHz HDD: 25 GB 25 GB Graphics: Nvidia GeForce GTX 970 / AMD Radeon HD 7850 Nvidia GeForce GTX 970 / AMD Radeon HD 7850 DirectX: Version 11 Version 11 Minimum Video Resolution: 1280x720 1.0.0.1 -Fixed major bug and game crashes on endgame -Minor bug fixes 1.0.0.0 -Final release

<https://getinfit.ru/magazine/autocad-22-0-x64> <https://daviddelojo.com/autocad-2020-23-1-crack-download-win-mac/> <https://virksomhedsoplysninger.dk/wp-content/uploads/waarama.pdf> <https://luxurygamingllc.com/wp-content/uploads/2022/06/AutoCAD-20.pdf> [https://mayblacaralymlatib.wixsite.com/sibomu/post/autocad-crack-product-key-full-win-mac](https://mayblacaralymlatib.wixsite.com/sibomu/post/autocad-crack-product-key-full-win-mac-latest-2022)[latest-2022](https://mayblacaralymlatib.wixsite.com/sibomu/post/autocad-crack-product-key-full-win-mac-latest-2022) <http://www.medvedy.cz/wp-content/uploads/AutoCAD-19.pdf> <https://secret-everglades-57940.herokuapp.com/aubejar.pdf> <http://www.giftyourcoupon.online/?p=469949> <http://weedcottage.online/?p=74816> <https://nameless-retreat-98060.herokuapp.com/lizzgift.pdf> [http://humlog.social/upload/files/2022/06/TqLeQ2Vysz9lRg3PMFQI\\_07\\_44fd5b7a12957517da41134](http://humlog.social/upload/files/2022/06/TqLeQ2Vysz9lRg3PMFQI_07_44fd5b7a12957517da41134d1345a2c5_file.pdf) [d1345a2c5\\_file.pdf](http://humlog.social/upload/files/2022/06/TqLeQ2Vysz9lRg3PMFQI_07_44fd5b7a12957517da41134d1345a2c5_file.pdf) <https://surfcentertarifa.com/wp-content/uploads/2022/06/verdmyl.pdf> <https://darblo.com/wp-content/uploads/2022/06/fynlwarr.pdf> <https://coutureforthebride.com/wp-content/uploads/2022/06/fillhei.pdf> <https://fotofables.com/autocad-2019-23-0-with-product-key-win-mac/> <http://alaquairum.net/?p=2673> <http://djolof-assurance.com/?p=7007> <https://infraovensculinary.com/wp-content/uploads/2022/06/AutoCAD-14.pdf> <https://glacial-retreat-39055.herokuapp.com/fallval.pdf> <https://wp.gymbruneck.info/advert/autocad-for-windows/>